# NET.C#.08. Managinge the File system

### **Managing the files**

For many applications a common requirement is the ability to interact with the file system:

❑ creation of new files

❑ copying files

❑ deleting files

❑ moving files from one directory to another

The classes that are used to browse around the file system and perform the operations are File, FileInfo, Directory, DirectoryInfo, FileSystemInfo, Path

**FileSystemInfo – Base class that represents any file system object**

**FileInfo and File – These classes represent a file on the file system** 

**DirectoryInfo and Directory – These classes represent a folder on the file system** 

**Path – contains static method that you can use to manipulate pathnames**

## **.Net Classes that represent Files and Folders**

**t");myFil**e.CopyTo(@"D:\Copies\ReadMe.txt");

//Copying fileFileInfo myF<br>ile = new FileInfo(@"C:\<br>Program Files\ReadMe.tx ile = new FileInfo( $@"C:\`$ 

Program Files\ReadMe.tx

Directory and File contain only static methods. You use these classes by supplying the path to the appropriate file system object. If you only want to do one operation on a folder or file then using these classes is more efficient, because it saves the overhead of instantiating a .NET class

DirectoryInfo and FileInfo implement the same public methods as Directory and File, but the members of these classes are not static. You need to instantiate these classes before each instance is associated with a particular folder or file. This means that these classes

string filePath = "...";

using the same object, tion for the appropriate file id that information again.

**FileInfo file** = new FileInfo(filePath); string destPath = "..."; **file.CopyTo**(destPath);

# **FileInfo and DirectoryInfo properties**

# **You can use following properties**

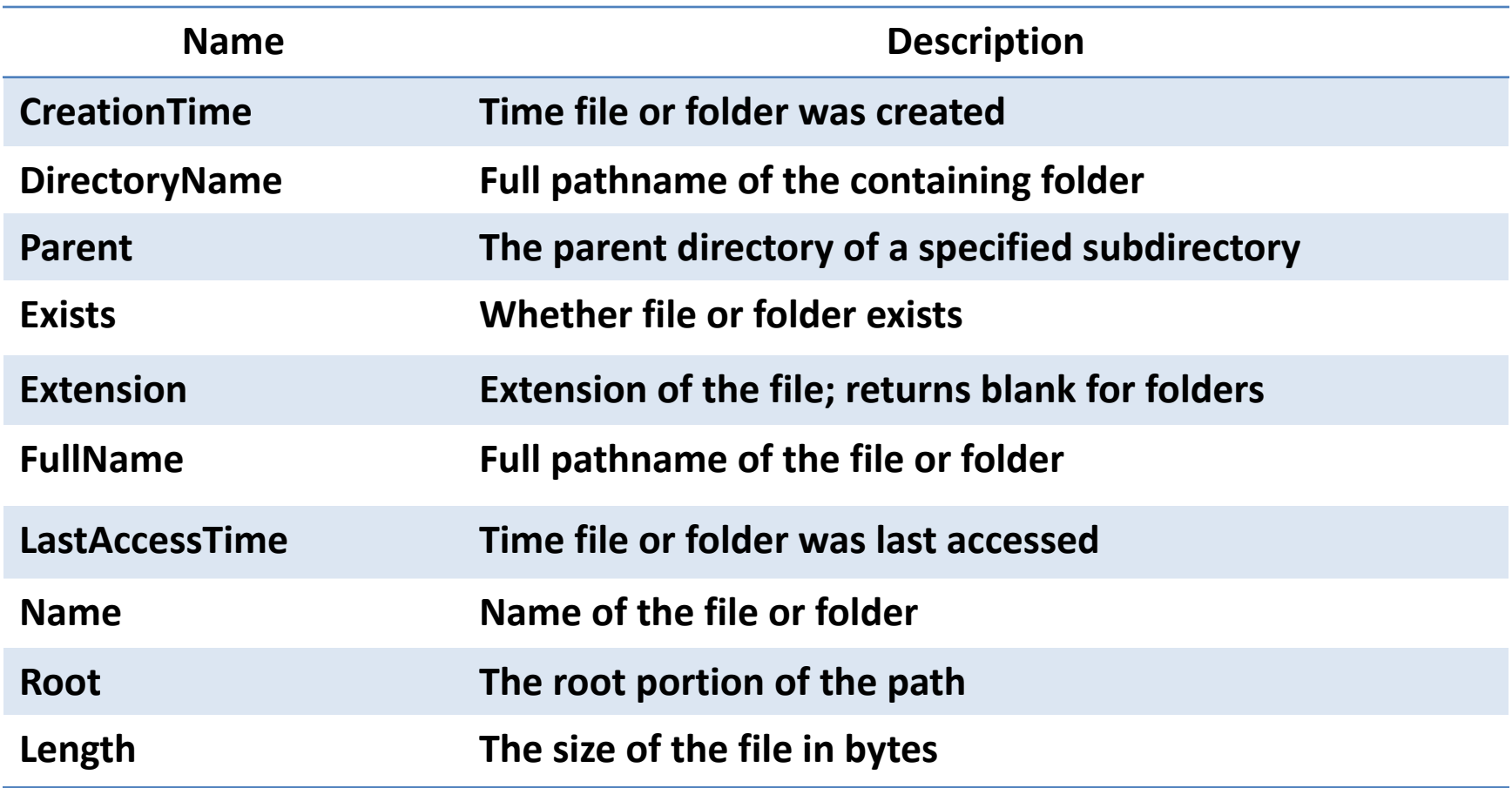

# **FileInfo and DirectoryInfo methods**

**You can also perform actions on the file system object using the following methods:**

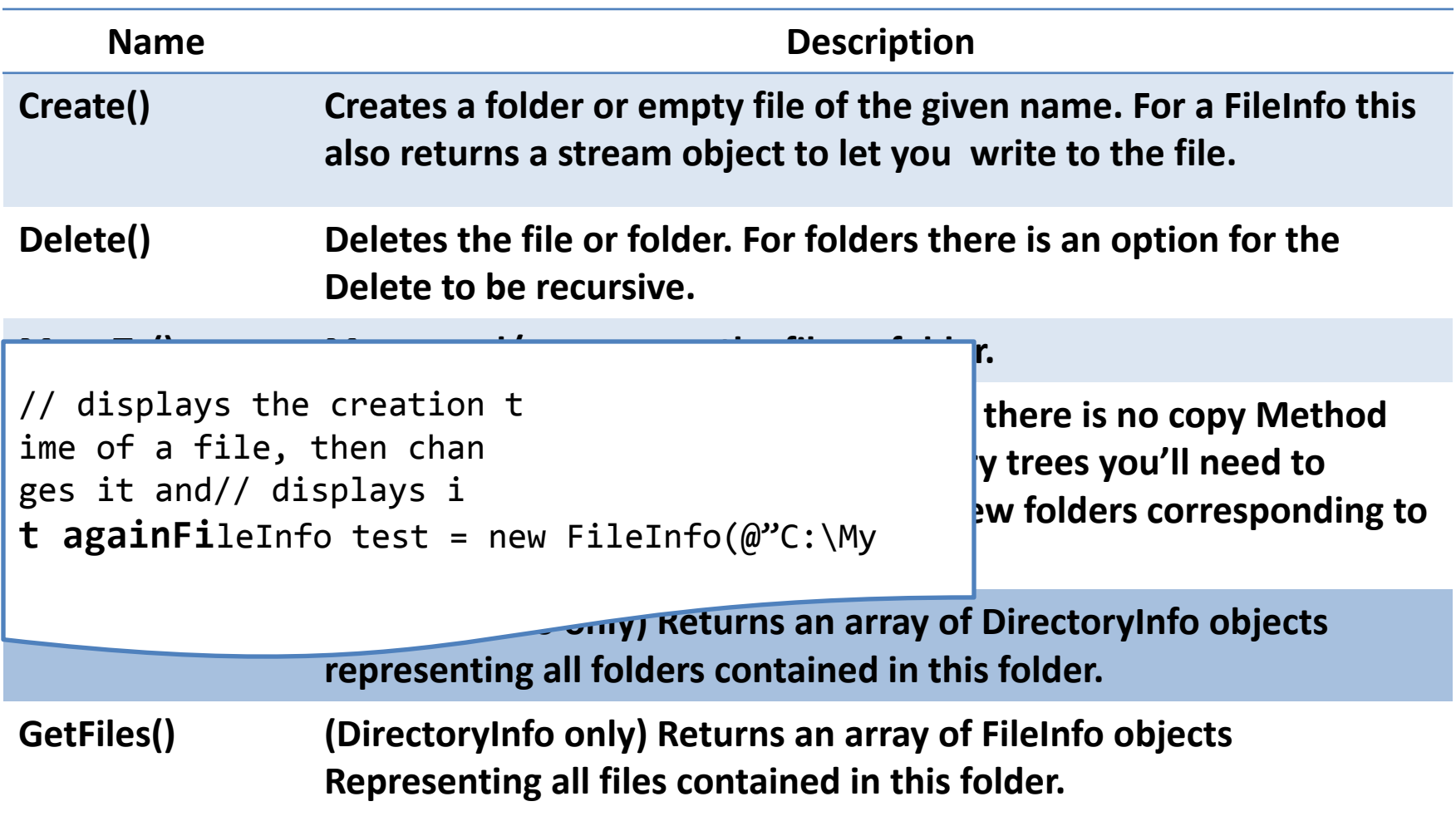

**that presents a simple user interface that allows you to browse around the file system, and view the creation time, last access time, last write time, and size of files**

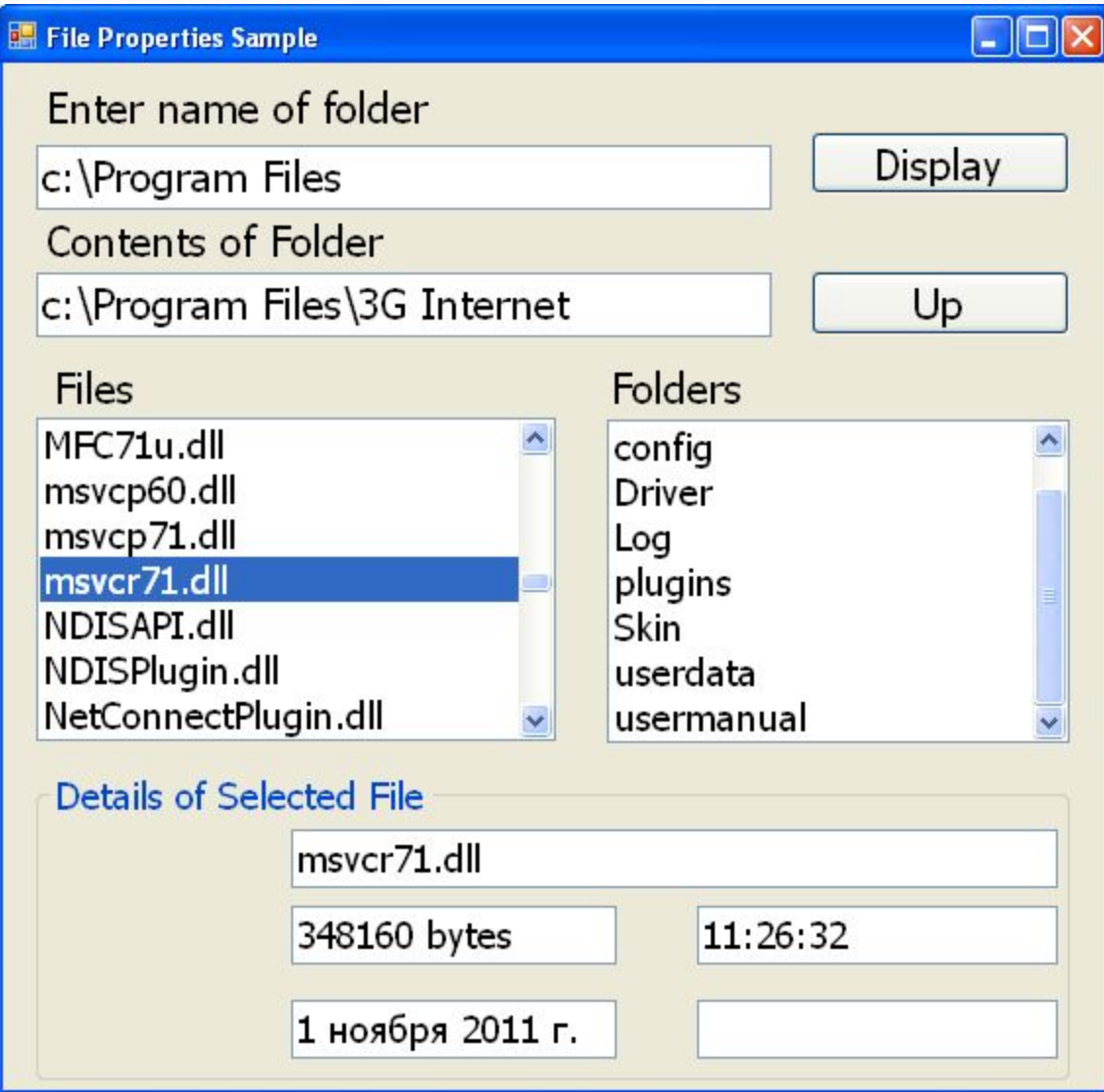

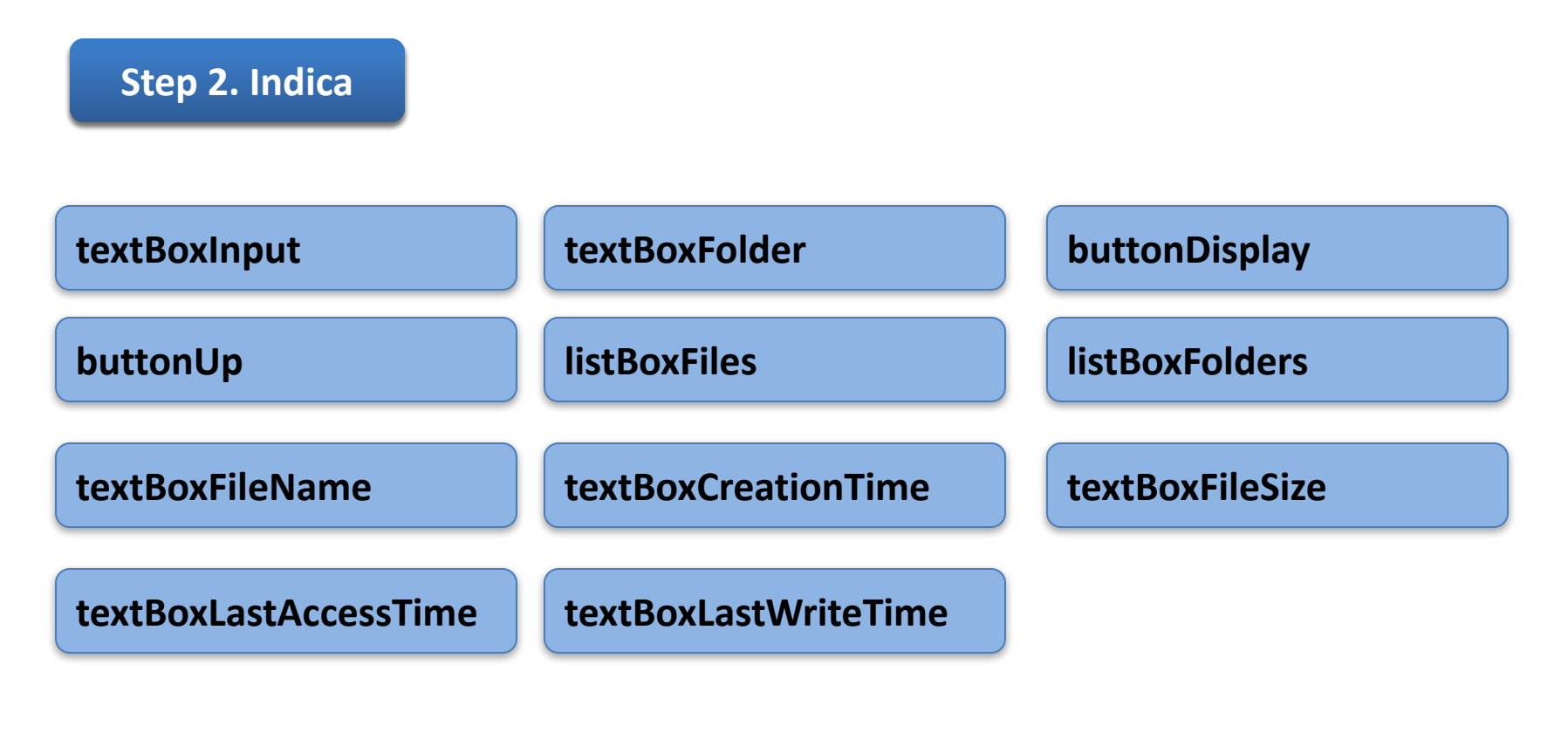

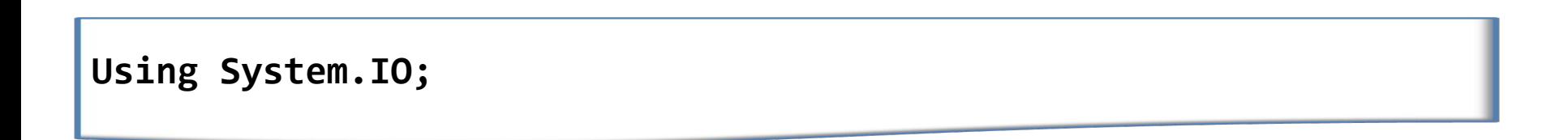

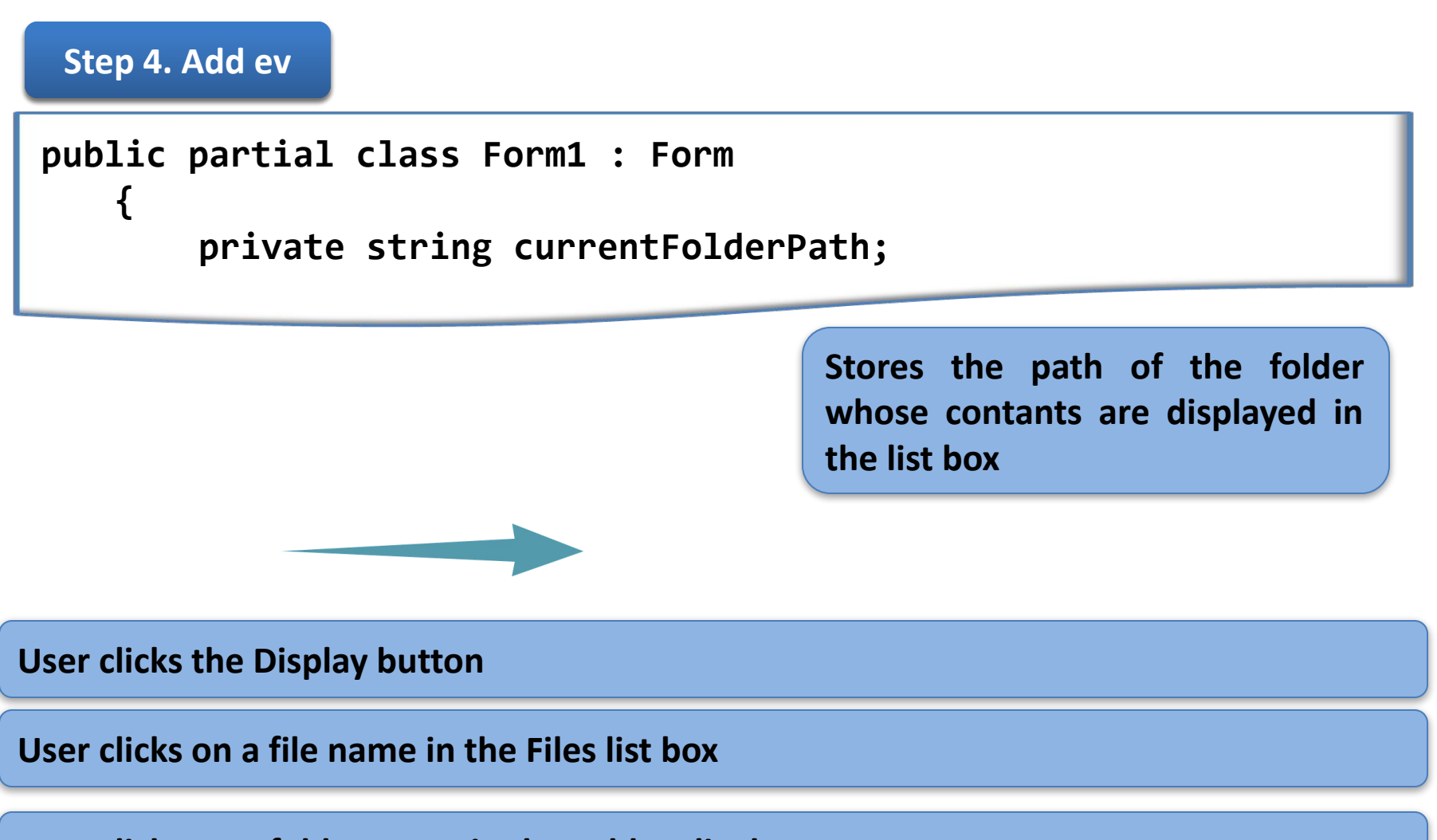

**User clicks on a folder name in the Folders list box**

**User clicks on the Up button**

**Step 5. Add t**

//clear the contents of al l controls protected voi d ClearAllFields() {  **listBox**Folders.Items.Clear(); listBoxF

**Step 5. Add t**

//Display information for a given file in the text boxesprotected void Di **splayFile**Info(string fileFullName){FileInfo

**Step 5. Add t**

//Display the contents of a given folder in the tw o list boxesprotected v **oid Displ**ayFolderList(string folderFullName

**Step 5. Add t**

//Display button handlerpr otected void OnDisplayBu ttonClick(object sender **, EventAr**gs e){ string folderPath = textBo

**Step 5. Add t**

//Event handler that is ca lled when an item in the Files list//box is sel **ectedprot**ected void OnListBoxFilesSelected(

**Step 5. Add t**

//Event handler for the se lection of a folder in t he Folder listprotected  **void OnL**istBoxFoldersSelected(object sende

**Step 5. Add t**

//Event handler for Up but tonprotected void OnUpBu ttonClick(object sender **, EventAr**gs e){try { string folderPath = n

# **Reading and Writing to Files**

Reading and writing to files is in principle very simple; however, it is not done through the DirectoryInfo or FileInfo objects. it is done through a number of classes that represent a generic concept called a stream.

A stream is an object used to transfer data.

The data can be transferred in one of two directions:

- If the data is being transferred from some outside source into your program, then we talk about reading from the stream.
- If the data is being transferred from your program to some outside source, then we talk about writing to the stream.

# Actual hierarchy of stream-related classes in the System.IO namespace.

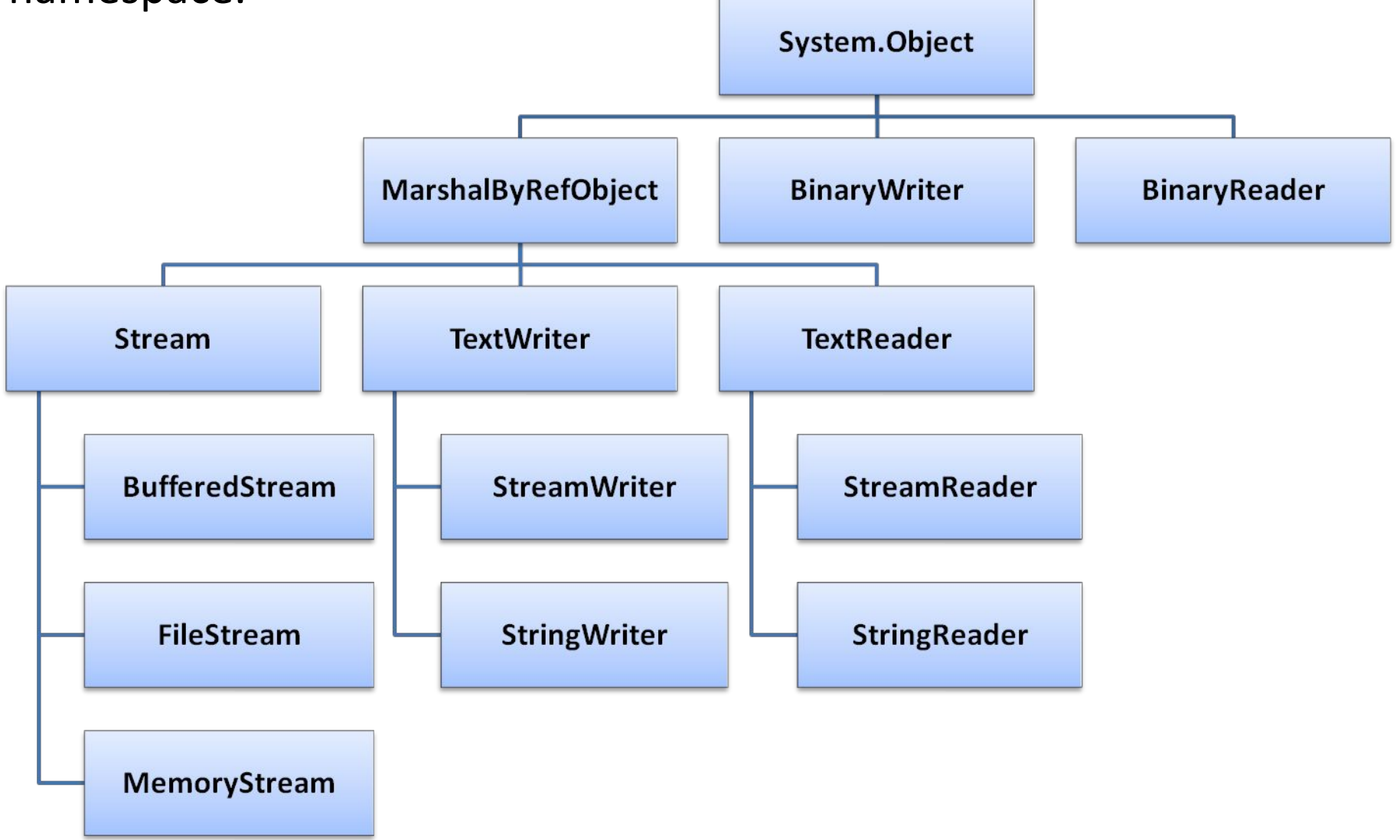

#### **Streams**

• FileStream – This class is intended for reading and writing binary data in a binary file. However, you can also use it to read from or write to any file.

• StreamReader and StreamWriter — These classes are designed specifically for reading from and writing to text files.stream.

# **Reading and Writing Text Files**

StreamReader. The simplest constructor takes just a file name

```
StreamReader Sr = new St
reaReader(@"c:\Documents\ReadMe.txt");//spe
cif
y encoding (ASCII, Unicode, UTF8)StreamReader
 sr
 = new StreamReader(@"c:\Documents\ReadMe.txt
```
# **Reading and Writing Text Files**

StreamWriter. Write each line of the text box to a StreamWriter steram

```
void SaveFile(){ Stream
Writer sw = new StreamWriter(chosenFile, fa
lse
, Encoding.Unicode); foreach (string line i
n t
extBoxContents.Lines) sw.WriteLine(line); s
```
#### **Чтение и запись двоичных данных**

При построении объектам BinaryReader и BinaryWriter предоставляется поток, подключенный к источнику данных, из которого нужно читать или в который необходимо писать

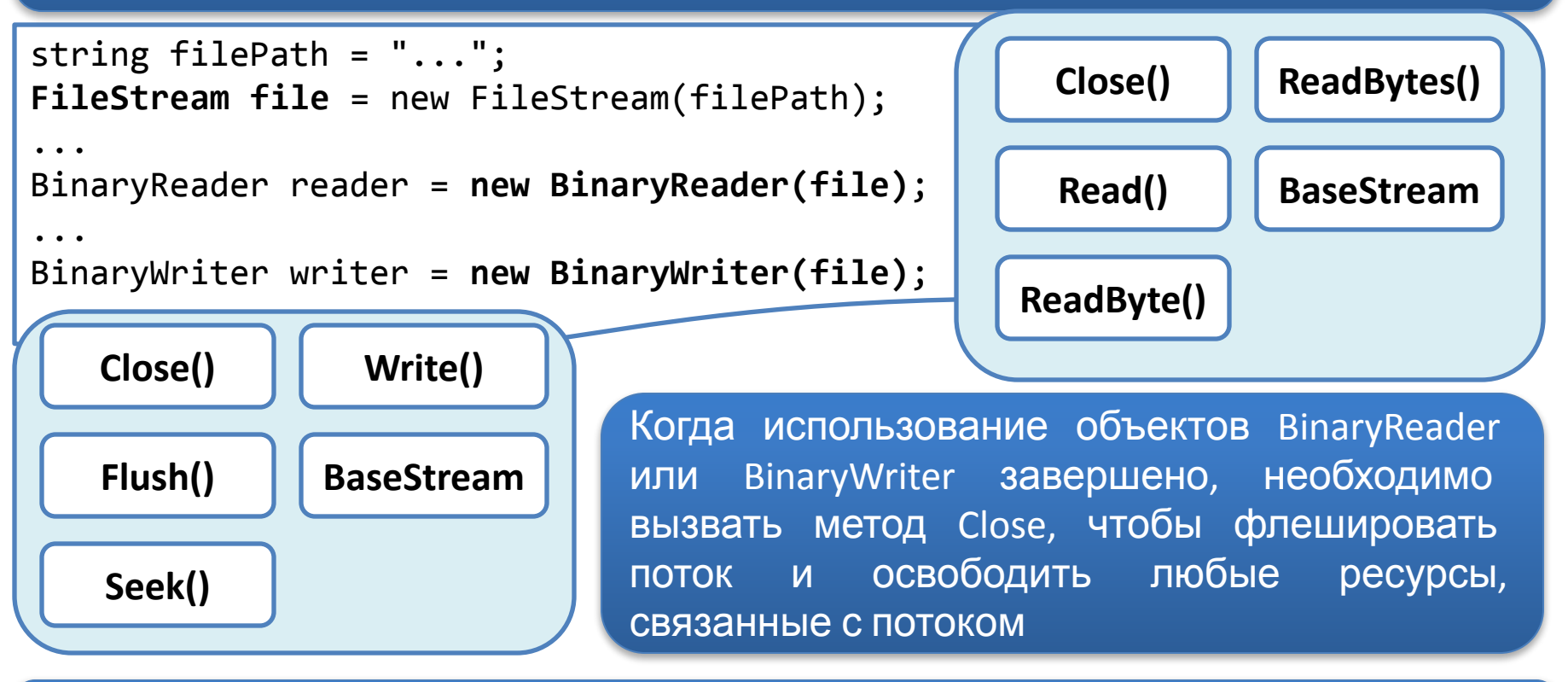

Необходимо также закрыть объект FileStream, предоставляющий данные для объектов BinaryReader и BinaryWriter.

#### **Чтение и запись двоичных данных**

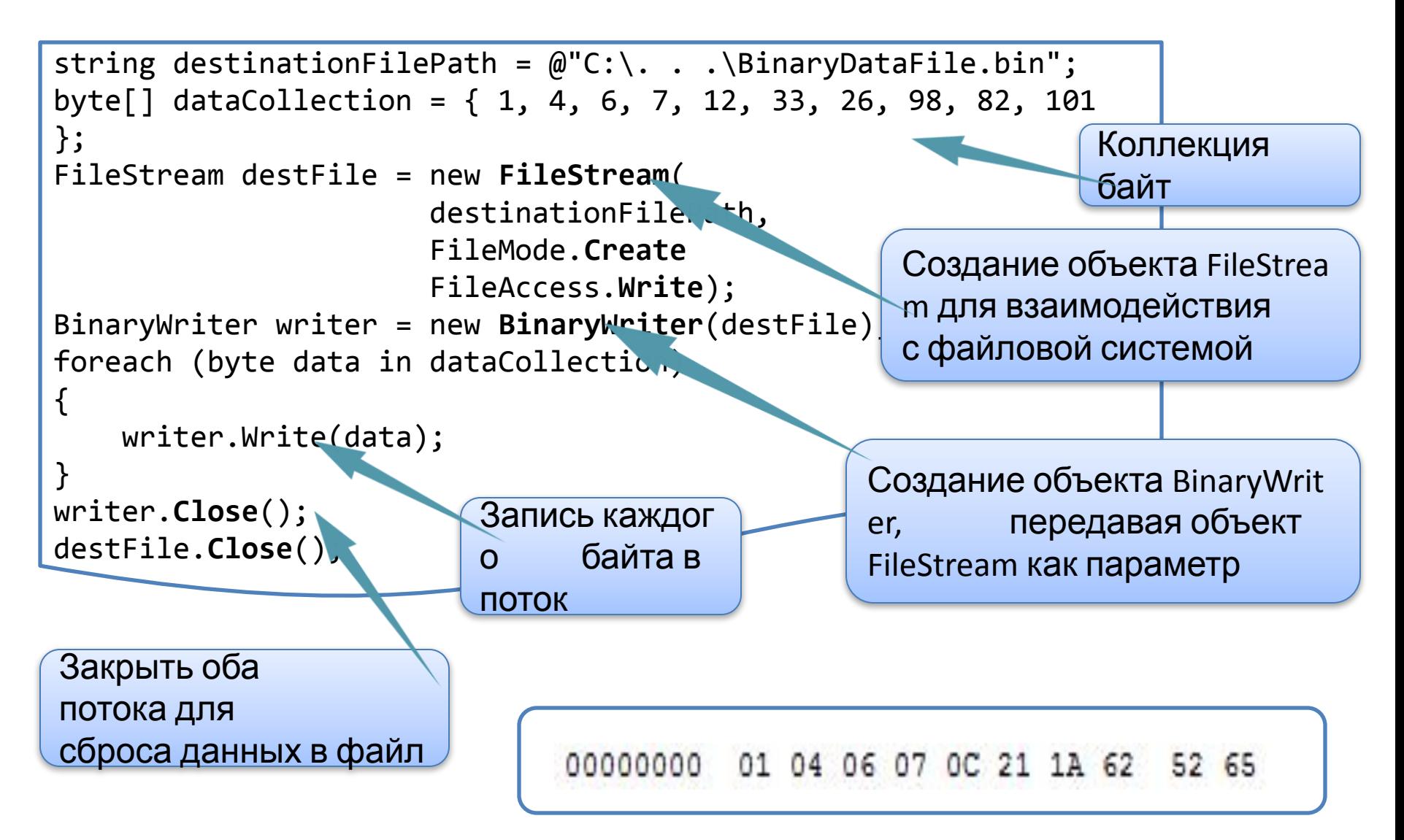

```
string sourceFilePath = @"C:\ . . \ \Bigr\}. BinaryDataFile.bin";
FileStream sourceFile = new FileStream(
                       sourceFilePath, 
                       FileMode.Open
                       FileAccess.Read);
BinaryReader reader = new BinaryReader(sourceFile); 
int position = 0;
int length = (int)reader.BaseStream.Length;
byte[] dataCollection = new byte[length];
int returnedByte;
while ((returnedByte = reader.Read()) != -1)
\{ dataCollection[position] = (byte)returnedByte;
    position += sizeof(byte);
}
reader.Close();
sourceFile.Close();
Закрытие потоков для освобождения
всех дескрипторов файлов
                                                 Создание объекта FileStrea
                                                 m для взаимодействия
                                                 с файловой системой
                                               Создание объекта BinaryWrit
                                               er, передавая объект
                                               FileStream как параметр
                                            Если операции чтения из
                                           файла или записи в файл
                                           генерируют исключение, 
                                           следует убедиться, что потоки и
                                           дескрипторы файлов
                                           освобождены
```
# **Reading and writing Text Files**

We can use StreamReader and StreamWriter classes

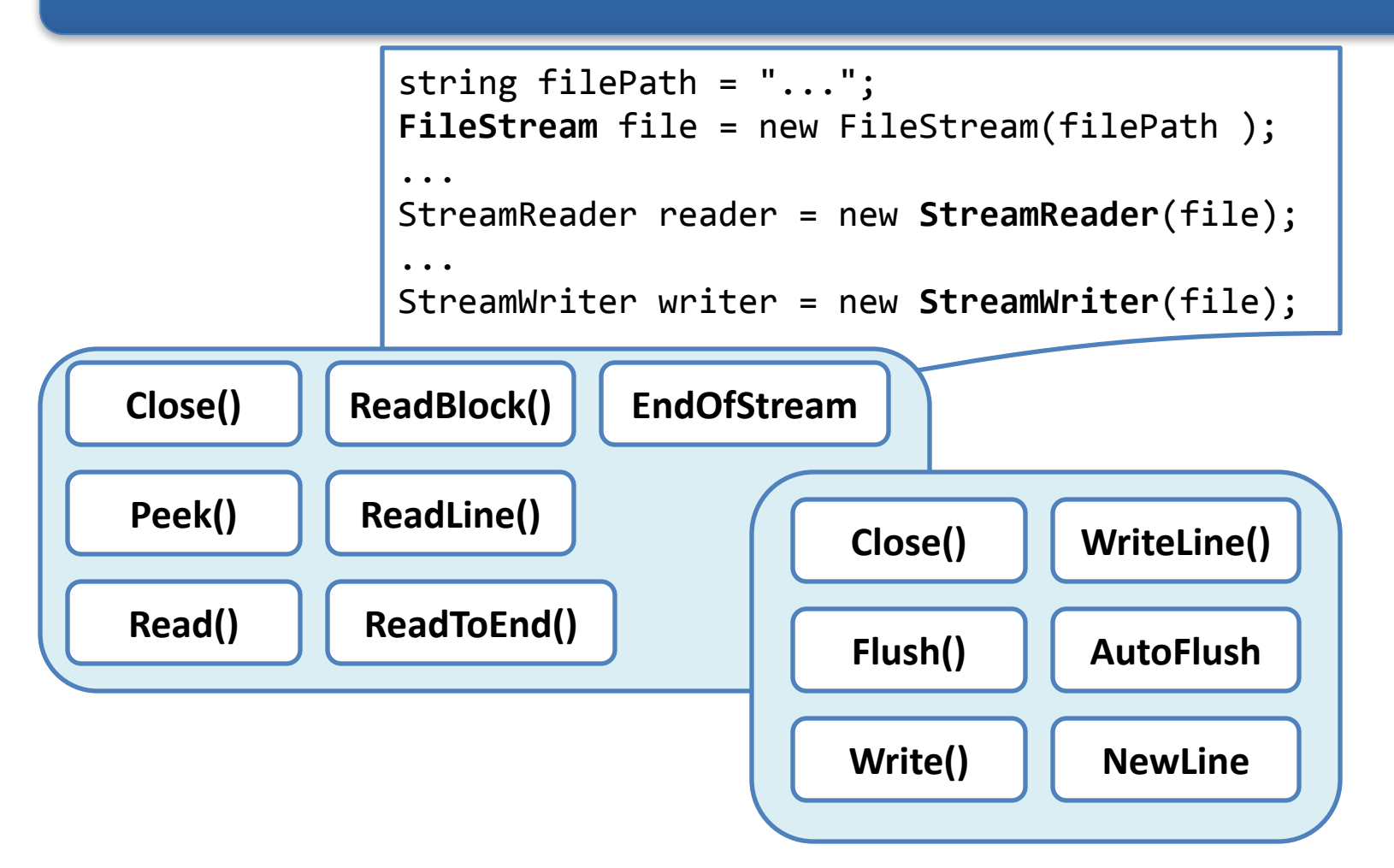

#### **Reading and Writing Text Files**

```
string sourceFilePath = @"C:\ . . \ . \TextDataFile.txt";
// Create a FileStream object so that you can interact with the file system
FileStream sourceFile = new FileStream(
                          sourceFilePath, // Pass in the source file path.
                          FileMode.Open, // Open an existing file.
                          FileAccess.Read);// Read an existing file.
StreamReader reader = new StreamReader(sourceFile);
StringBuilder fileContents = new StringBuilder();
// Check to see if the end of the file has been reached.
while (reader.Peek() != -1)
{
     // Read the next character.
     fileContents.Append((char)reader.Read());
}
// Store the file contents in a new string variable.
string data = fileContents.ToString();
// Always close the underlying streams release any file handles.
reader.Close();
sourceFile.Close();
```

```
string sourceFilePath = @"C:\ . . \ . \TextDataFile.txt";
string data;
// Create a FileStream object so that you can 
// interact with the file system.
FileStream sourceFile = new FileStream(
                           sourceFilePath, // Pass in the source file path.
                           FileMode.Open, // Open an existing file.
                           FileAccess.Read);// Read an existing file.
StreamReader reader = new StreamReader(sourceFile);
// Read the entire file into a single string variable.
data = reader.ReadToEnd();
// Always close the underlying streams release any file handles.
reader.Close();
sourceFile.Close();
                                                     Класс StreamReader
```

```
string destinationFilePath = @"C:\ . . \ . \TextDataFile.txt";
string data = "Hello, this will be written in plain text";
// Create a FileStream object so that you can interact with the file
// system.
FileStream destFile = new FileStream(
                       destinationFilePath, // Pass in the destination path.
                      FileMode.Create, \frac{1}{2} Always create new file.
                      FileAccess.Write); // Only perform writing.
// Create a new StreamWriter object.
StreamWriter writer = new StreamWriter(destFile);
// Write the string to the file.
writer.WriteLine(data);
// Always close the underlying streams to flush the data to the file
// and release any file handles.
writer.Close();
destFile.Close();
                                                         StreamWriter
```
Thank you for your attention